**УДК 004.77:377.091.313-052** 

*Кобися А. П. м. Вінниця, Україна*

# **ФОРМУВАННЯ ПІЗНАВАЛЬНИХ ІНТЕРЕСІВ УЧНІВ ПТНЗ ЗА ДОПОМОГОЮ ІНТЕРАКТИВНИХ ЗАСОБІВ НАВЧАННЯ**

Об'єктивними умовами самореалiзацiї особистостi в професiйнiй дiяльностi на початку ХХI столiття є доступнiсть необхiдного освiтньоiнформацiйного поля, озброєння кваліфікованих робітників не стiльки готовими знаннями, скiльки способами здобуття, осмислення та використання цих знань у професійній діяльності. Сучасна цивiлiзацiя з її гуманiзацiєю i демократизацiєю суспiльних вiдносин, швидкою змiною технiки i технологiй, iнтелектуалiзацiєю виробничих процесів передбачає необхiднiсть широкого використання комп'ютерних технологій у процесі навчання.

Зміни в суспільстві спонукають викладачів шукати інновації та впроваджувати їх у навчальний процес ПТНЗ з метою розвитку пізнавальних інтересів учнів. Саме тому, сучасна педагогічна думка висуває на перший план необхідність реформування системи професійної освіти у такому напрямі, щоб визначити учня центральною фігурою навчального процесу, становлячи тим самим його пізнавальні інтереси в центр уваги викладачів та засобів навчання.

**Аналіз попередніх досліджень.** Дослідженню питання активної позиції особистості в процесі навчання присвячено роботи знаних вчених педагогів та психологів В. Безпалька, І. Беха, П. Гальперіна, Д. Ельконіна, А. Зязюна, М. Кларина, В. Кременя, Л. Пироженко, С. Подмазіна, О. Пометун, І. Якиманської.

**Актуальність проблеми** зумовлена необхідністю розвитку пізнавальних інтересів учнів ПТНЗ за допомогою інтерактивного навчального середовища.

**Мета дослідження**. У даній статті нашою метою є огляд можливостей використання сервісів Інтернет, засобів комунікацій та сучасних програмних засобів у процесі підготовки учнів професійно-технічних навчальних закладів.

**Виклад основного матеріалу.** Нині більшість творчо працюючих педагогічних працівників віддають перевагу в роботі інтерактиву. Слово "інтерактив", з англійської, від слова "interact", де "inter" – взаємний і "act" – діяти. Отже, інтерактивний – здатний до взаємодії, діалогу [1, с. 79].

Призначення інтерактивного навчання полягає у тому, щоб, передати знання й усвідомити цінність інших учасників діалогу. Інтерактивна взаємодія допускає як перевагу одного учасника навчального процесу над іншим, так і однієї думки над іншою.

Саме в процесі інтерактивного навчання учні вчаться бути демократичними, толерантними стосовно один одного та інших людей, самостійно приймати рішення, конструктивно мислити. Інтерактивні види діяльності дають змогу створювати навчальне середовище, в якому теорія і практика засвоюються одночасно, що надає змогу учням розвивати логічне та формувати критичне мислення, реалізовувати індивідуальні можливості. Спільна діяльність викладача й учнів у процесі засвоєння навчального матеріалу означає, що кожен учасник діалогу вносить індивідуальний вклад, відбувається обмін знаннями, ідеями, способами діяльності. Важливим компонентом методів активного навчання є створення комфортних умов, в яких учень відчуває свій успіх, інтелектуальну спроможність, що робить процес навчання продуктивним [2, с. 98].

Науково-технічний прогрес, інформатизація суспільства зумовили розвиток інформаційного забезпечення всіх ланок суспільства. Стрімкий розвиток телекомунікаційних засобів на основі Веб-платформи супроводжувався появою величезної кількості різноманітних Веб-сервісів, що мають значні педагогічні можливості для розвитку пізнавальних інтересів учнів та формування знань, умінь і навичок майбутньої професійної діяльності.

Особливого значення набуває нині використання мережевих соціальних сервісів у педагогічній діяльності, як програмного засобу з метою спілкування та взаємодії учасників за допомогою набору стандартних послуг.

Розгляньмо детальніше інтерактивні педагогічні можливості мережевих сервісів Інтернет та їх використання для розвитку пізнавальних інтересів учнів ПТНЗ із застосуванням засобів телекомунікацій.

Для прикладу розгляньмо розроблений нами блог викладача, який є прототипом інформаційного освітнього середовища, сформованого з використанням засобів телекомунікацій і Веб-сервісів.

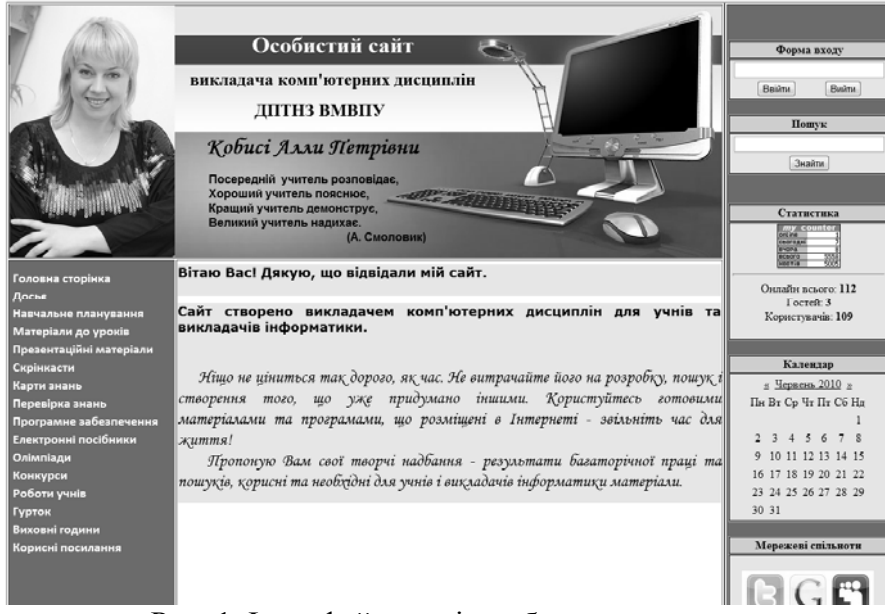

Рис. 1. Інтерфейс сторінки блогу викладача

Категорія «Матеріали до уроків» містить гіпертекстові посилання на систематизовані за професіями і предметами навчальні матеріали, які розроблені за принципами хмарних обчислень і розміщені у сховищі файлів Google Docs.

Наявна в категорії «Матеріали до уроків» блогу викладача можливість розміщення коментарів до навчального матеріалу сприяє налагодженню зворотного зв'язку, що відповідає принципам інтерактивного навчання, а можливість включення в текст гіперпосилань та інших ресурсів допомагає учням усвідомлювати взаємозв'язки і контекст знань, їх конструювання та освоєння, що сприяє розвитку пізнавальних інтересів учнів ПТНЗ. Гіперпосилання використовуються в якості додаткових аргументів для будь-яких постів чи коментарів, які публікує автор блогу – викладач чи дописувачі – учні. Посилання на джерела можуть допомогти читачеві вирішити, наскільки відповідає його переконанням те, що пише автор блогу.

В навчальних матеріалах використовуються електронні презентації, які для зручності пошуку і роботи винесені в окрему категорію «Презентаційні матеріали». Файли презентацій, аналогічним до навчального матеріалу чином, розрозроблені за технологією хмарних обчислень і розміщені на Веб-сервісі Google Docs. Файли презентацій, так само як і навчальний матеріал розроблено за технологіями хмарних обчислень і розміщено у хмарі.

Суттєвою перевагою використання Веб-сервісу Google Docs у навчальному процесі ПТНЗ, на нашу думку, є те, що в процесі переходу від представлення навчально-методичних матеріалів за допомогою локального ЕНМК до блогу переробляти файли документів і презентацій не потрібно; для цього Google Docs має функції імпорту файлів, створених засобами програмного забезпечення Microsoft Office (Microsoft Word, Microsoft Excel, Microsoft Power Рoint) з локальних комп'ютерів викладачів. Файли, створені засобами Google Docs можна експортувати на локальний комп'ютер викладача або учня, для чого передбачена функція експорту файлів.

Для візуалізації навчального матеріалу у його зміст, крім презентацій, включено значну кількість скрінкастів. Скрінкасти розміщені на сайтах соціальних відеосервісів, які призначені для безкоштовного зберігання, перегляду, коментування та редагування відеоматеріалів, найбільш популярними з яких є YouTube (www.youtube.com), Fox Interactive (www.fox.com), Yahoo (www.video.yahoo.com), Viacom (www.viacom.com) та ін.

Категорія «Карти знань» блогу викладача містить матеріали для систематизації, узагальнення та поглиблення матеріалів окремих тем і навчальних предметів вцілому. В основі створення таких засобів структурування навчальної інформації лежить технологія майндмеппінгу (mindmapping, ментальні карти) – зручна й ефективна техніка візуалізації мислення й альтернативного запису [3].

Карти знань реалізовані нами у вигляді діаграм, на яких зображені поняття, ідеї, завдання тощо, пов'язані гілками, що відходять від центрального вузла. В основу цієї техніки покладено принцип «радіантного мислення», що відноситься до асоціативних розумових процесів, відправною точкою або точкою дотику яких, є центральний об'єкт. Це показує нескінченну різноманітність можливих асоціацій і невичерпність можливостей мозку. Подібний спосіб запису дозволяє карті пам'яті необмежено рости і доповнюватися [4].

Як зазначає Є. Патаракін, карти знань дозволяють прискорити процес вивчення навчальнихматеріалів, розробки особистих і бізнес-проектів, підвищити ступінь запам'ятовування інформації. В основі концепції ментальних карт лежать уявлення про принципи роботи людського мозку: асоціативне (нелінійне) мислення, візуалізація образів, цілісне сприйняття (гештальт), для стимулювання якого застосовуються особливі, «зручні» для мозку, «радіантні» діаграми, що становлять дерево ідей. Побудова карти починається з центрального образу – завдання, яке необхідно розв'язати; ідеї, що вимагає розвитку; проекту, планування якого необхідно виконати; інформації, яку необхідно запам'ятати. Центральний образ – це «стовбур» дерева, від якого розходяться гілки рішень. Кілька товстих гілок цього дерева відповідають основним, базовим ідеям, які асоціативно пов'язані із центральним образом. Від них відгалужуються другорядні ідеї-асоціації, від яких «виростають» асоціації більш низького рівня і т.д. Отже, у ментальних картах реалізується асоціативність та ієрархічність мислення – від загального до часткового. Важливою особливістю ментальних карт є їх насиченість візуальними образами та ефектами [5, с. 56].

Якість, ефективність, інтерактивність карт знань ми забезпечили за допомогою кольору, малюнків, символів, абревіатур, гіпертекстових посилань на ресурси Інтернет, а також за допомогою надання карті тривимірної глибини, що дозволяє підвищити цікавість, привабливість, оригінальність та ефективність діаграм, пізнавальний інтерес учнів ПТНЗ засобами телекомунікацій.

Наступним структурним елементом блогу викладача, який заслуговує на увагу, є категорія «Перевірка знань», яка містить матеріали для самоконтролю та контролю якості знань учнів. Найчастіше технічна реалізація його здійснюється за допомогою різноманітних тестових систем, що значно спрощують процес моніторингу якості знань і використовуються в тренувальних і контрольних вправах.

Матеріали категорії «Перевірка знань» розділені на дві групи: перша з них використовується з метою здійснення самоконтролю і коригування знань учнів, а інша – для контролю навчальних досягнень у процесі інтерактивного навчання.

### *ОСОБЛИВОСТІ ПІДГОТОВКИ СУЧАСНОГО ФАХІВЦЯ*

Тестові завдання першої групи розроблені з використанням контрольно-діагностичної системи Test-W2. Програма використовується для локального контролю знань, тому учням потрібно лише скопіювати з блогу модуль тестування та тестові завдання, скориставшись посиланнями на відповідні архіви, розміщені викладачем у категорії «Перевірка знань». Тестові завдання цієї групи розроблені у діагностичному режимі, що дозволяє учневі у процесі тестування бачити правильність вибору відповіді, що дає змогу визначити та ліквідувати прогалини в знаннях, готуючись самостійно до занять.

Перехід до відкритого навчання, трансляція матеріалів у локальних та глобальній комп'ютерних мережах вимагає від усіх його елементів стабільної роботи в он-лайн режимі. А це, у свою чергу, ставить перед розробником непросте завдання: створити базу тестових завдань, доступну в он-лайн режимі і надати можливість викладачеві одержуватитримувати результати тестування учнів та проводити їх аналіз у статичному режимі. Серед програмного забезпечення, що дозволяє виконувати такі операції слід виділити он-лайновий програмний засіб Майстер-Тест. База тестових завдань для проведення тестового контролю знань учнів ПТНЗ в інтерактивному режимі, розроблена нами за допомогою цього он-лайнового ресурсу і складає іншу групу завдань категорії «Перевірка знань».

Основними можливостями он-лайнового програмного засобу є:

– робота українською, російською та англійською мовами;

- значний набір видів запитань;
- необмежена кількість запитань і варіантів відповідей;
- можливість додавання зображень, музичних файлів, відео тощо;

– можливість вказування джерел інформації, що б учень міг за результатами он-лайн тестування визначити, що йому варто вивчити або який навчальний матеріал повторити;

– можливість встановлення різної кількості балів (від 1 до 10) для кожного запитання;

– тестування учнів з переглядом детального результату здачі тесту;

– обмеження часу на здачу тесту;

– вказування дати, після якої учневі буде надана можливість здати онлайн тест;

– вказування дати, до якої можна буде здати он-лайн тест.

Керування роботою сайту здійснюється за допомогою навігаційного меню, яке містить розділи для роботи з тестами, запитаннями до тестів, учнями, групами учнів, результатами тестування учнів в залежності від обраного режиму роботи: «Викладач» або «Учень».

Учні мають можливість реєструватися в системі за допомогою інтерактивної форми на запрошення викладача, одержувати тести та виконувати їх. Викладачеві система надає можливість запрошувати учнів до реєстрації, об'єднувати учнів у групи відповідно до обраної професії, створювати різнотипні тестові завдання, активувати їх та надавати доступ учням визначених груп у чітко фіксований час для їх виконання, одержуватитримувати та переглядати звіт про результати тестування кожного з учнів та групи вцілому.

Категорія «Програмне забезпечення» блогу викладача пов'язана із основними файлообмінниками Інтернет системою гіпертекстових посилань і дозволяє скачати інсталяційні пакети програмного забезпечення, яке використовується у навчальному процесі та професійній роботі майбутніх кваліфікованих робітників.

Категорії «Олімпіади», «Конкурси», «Роботи учнів» та «Виховні години» розроблені у вигляді закладок блогу викладача і містять пости з інформацією про проведення різного роду учнівських змагань, звіти, матеріали про їхні результати, посилання на учнівські роботи, виховні години тощо. Учні мають можливість додавати матеріали та коментувати пости цих категорій в інтерактивному режимі.

Категорія «Гурток» виконана у вигляді Інтернет-сервісу, що функціонує за технологією «вікі» і розширює можливості блогів під час інтерактивного спілкування учасників навчального процесу. Використовуючи вікі-технологію, можна швидко, без будь-яких зусиль розміщувати різноманітні освітні вебресурси, обмінюватись думками, повторно використовувати розміщені матеріали, створювати потужне джерело освітніх ресурсів на основі вкладу багатьох учасників [6].

В якості середовища реалізації вікі-енциклопедії ми пропонуємо використовувати систему DokuWiki, яка відрізняється від системи MediaWiki в усім відомій Вікіпедії.

Даний вибір обумовлений тим, що в системі DokuWiki реалізовані механізми створення розгалуженої структури папок і сторінок, а також гнучкого призначення прав доступу до них, представлені значні можливості форматування матеріалів, використання файлів різних форматів і повного управління зовнішнім виглядом вікі-енциклопедії. Всі дані зберігаються в звичайному текстовому файлі, тобто для функціонування системи DokuWiki не потрібна база даних. У системі можна позначити розділи, які будуть змінюватись лише редакторами вікі-енциклопедії або авторами конкретних навчальних розробок – викладачами. Сторінки можуть містити обговорення і створюватись у стилі веб-журналів (блогів) та фотоальбомів. Технології, які використовуються у вікі-сайтах, є відкритими і не залежать від конкретних програмних і апаратних платформ, для свого використання не потребують потужних ресурсів і специфічно організованих мереж передачі даних. Достатньо однієї мережі персональних комп'ютерів, які підтримують протоколи передачі даних у вебпросторі, а також одного комп'ютера, який дає змогу реалізувати функції вебсервера.

Вікі-технології тільки набувають своєї популярності в освіті, але можна з упевненістю сказати, що перехід викладачів на рівень учасника мережевої спільноти дасть можливість не лише ефективно використовувати телекомунікаційні технології у професійній діяльності, а й весь час підвищувати свій фаховий рівень, йти в ногу з новітніми технологіями. Дослідження україномовних Вікі-сервісів переконує в тому, що вони стануть фундаментом для побудови новітніх освітніх середовищ, що задовольнять вимоги часу щодо надання й розповсюдження знань.

Використання вікі-енциклопедії має серйозний педагогічний потенціал, що може бути обдуманим професійним співтовариством й впроваджений у практичну діяльність.

**Висновок.** Отже, сучасні освітні Інтернет-ресурси дозволяють учням вивчати матеріал, проводити різноманітні дослідження, здійснювати тренування для формування практичних вмінь та навичок, організовувати самоконтроль в інтерактивному режимі із застосуванням засобів телекомунікацій та відкритого інформаційного освітнього середовища, що сприяє розвитку пізнавальних інтересів учнів ПТНЗ.

**Література: 1.** Сундучков К. С. Интеллектуальная составляющая интерактивной гетерогенной телекоммуникационной сети / К. С. Сундучков, П. Н. Яландин, В. И. Шестак// Наукові записки Українського науково-дослідного інституту зв'язку.– 2009. – № 1(9). – С.78-85. 2. Мельник В. В. Методичне забезпечення навчально-виховного процесу в навчальних закладах області в 2011-2012 навчальному році (рекомендації методичним, керівним та педагогічним кадрам) / В. В. Мельник. *-* Хмельницький: ХОІППО. 2001. –200 с. 3. Карти знань. [Електронний ресурс]. – Режим доступу :http://wikipedia.org/карти знань 4. Що таке карта пам'яті? Електронний ресурс. Режим доступу: http://www.eduwiki.uran.net.ua/wiki/index.php. 5. Патаракін Є. Д. Створення учнівських, студентських і викладацьких спільнот на базі мережевих сервісів Веб 2.0. / Є. Д. Патаракін. – К.: Навчально-методичний центр «Консорціум із удосконалення менеджмент-освіти в Україні», 2007. – 88 с. 6. Веб2.0 // Википедия — свободная энциклопедия. – Електронний ресурс. – Режим доступу:http://ru.wikipedia.org/wiki/Web\_2.0.

**Bibliography (transliterated)**: 1. Sunduchkov K. S. Intellektual'naja sostavljajuwaja interaktivnoj geterogennoj telekommunikacionnoj seti / K. S. Sunduchkov, P. N. Jalandin, V. I. Shestak// Naukovі zapiski Ukraїns'kogo naukovodoslіdnogo іnstitutu zv'jazku.– 2009. – № 1(9). – S.78-85. 2. Mel'nik V. V. Metodichne zabezpechennja navchal'no-vihovnogo procesu v navchal'nih zakladah oblastі v 2011-2012 navchal'nomu rocі (rekomendacії metodichnim, kerіvnim ta pedagogіchnim kadram) / V. V. Mel'nik. - Hmel'nic'kij: HOІPPO. 2001. –200 s. 3. Karti znan'. [Elektronnij resurs]. – Rezhim dostupu :http://wikipedia.org/karti znan' 4. Wo take karta pam'jatі? Elektronnij resurs. Rezhim dostupu:

http://www.eduwiki.uran.net.ua/wiki/index.php. 5. Patarakin E. D. Stvorennja uchnіvs'kih, students'kih і vikladac'kih spіl'not na bazі merezhevih servіsіv Veb 2.0. / Є. D. Patarakіn. – K.: Navchal'no-metodichnij centr «Konsorcіum іz udoskonalennja menedzhment-osvіti v Ukraїnі», 2007. – 88 s. 6. Veb2.0 // Vikipedija — svobodnaja jenciklopedija. – Elektronnij resurs. – Rezhim dostupu:http://ru.wikipedia.org/wiki/Web\_2.0.

### Кобися А. П.

## **ФОРМУВАННЯ ПІЗНАВАЛЬНИХ ІНТЕРЕСІВ УЧНІВ ПТНЗ ЗА ДОПОМОГОЮ ІНТЕРАКТИВНИХ ЗАСОБІВ НАВЧАННЯ**

У статті розглянуто способи формування пізнавальних інтересів учнівз використанням засобів інтерактивного навчання на платформіблогів, описані можливості застосування Інтернет-технологій у навчальній та позаурочній роботі з учнями на основі доступних мережевих сервісів.

#### Кобыся А. П.

# **ФОРМИРОВАНИЯ ПОЗНАВАТЕЛЬНЫХ ИНТЕРЕСОВ УЧАЩИХСЯ ПТУЗ С ПОМОЩЬЮ ИНТЕРАКТИВНЫХ СРЕДСТВ ОБУЧЕНИЯ**

В статье рассмотрены способы формирования познавательных интересов учащихся с использованием средств интерактивного обучения на платформе блогов, описаны возможности применения Интернет-технологий в учебной и внеурочной работе с учащимися на платформе доступных сетевых сервисов.

### Kobysa A.Р.

## **FORMATION OF COGNITIVE INTERESTS OF STUDENTS OF VOCATIONAL SCHOOLS THROUGH INTERACTIVE LEARNING TOOL**

The article deals with how the formation of cognitive interests of students with the use of interactive learning based on blog, described the possibility of using Internet technologies in educational and extracurricular work with students on the basis of available network services.

*Стаття надійшла до редакції 12.11.2012* 

**УДК 378** 

*Кондратюк В.Д., Вінниця, Україна*

## **АКТИВІЗАЦІЯ ПІЗНАВАЛЬНОЇ САМОСТІЙНОЇ ДІЯЛЬНОСТІ СТУ-ДЕНТІВ ПІД ЧАС НАВЧАННЯ ЗА ДОПОМОГОЮ ІНФОРМАЦІЙНИХ ТЕХНОЛОГІЙ**

**Постановка проблеми.** Головним завданням системи освіти в Україні є формування та розвиток конкурентоздатного, з глибокою мотивацією до продуктивної педагогічної діяльності вчителя, який завдяки креативному, творчо-